# XML processing with Python, Part 1: SAX and DOM **STRUCTURAL** YSIS

Over the last few years XML has developed<br>into a platform-independent standard<br>exchange format for data and documents into a platform-independent standard exchange format for data and documents. Apart from the actual XML standard there are other standards, such as XSLT and XPATH, which relate to converting and accessing XML documents. Python and XML could therefore both be described as middleware – reason enough to have a closer look at the possibilities of XML processing with Python.

#### **XML modules in Python**

The standard distributions of Python 2.1 and 2.2 already contain the most important modules for XML processing. However, these do not cover all the functionalities that we require for the purposes of this article. The PyXML package provides a much greater functionality range. PyXML can be installed either as an rpm or directly from the sources using Distutils (*python setup.py install*). Binaries for Windows are also available for download.

#### **Objectives**

In the following example we will be using the XML file *pythonbooks.xml*. This file contains data for three Python books, which we will convert into a simple HTML table using various XML techniques. To simplify matters, a "book" (<br/>book> tag) consists only of its title, author and publisher (Listing 1).

#### **Keep it simple with SAX**

SAX stands for "Simple API for XML". A SAX parser is essentially based on a callback API. This means a number of functions, which the application has registered for a certain event type, are called during the process of parsing an XML document. Such events typically include opening and closing XML tags, text and entities, but also parser errors, which are reported to the application

### **Listing 1: pythonbooks.xml**

<?xml version="1.0" encoding="utf-8" ?> <pythonbooks> <book id="1">

- <title>Programming Python</title> <author>Mark Lutz</author> <publisher>O'Reilley</publisher>
- </book>
- <book id="2">
- <title>Python & amp; XML</title> <author>C. Jones & amp; F. Drake, Jr.</author>
- <publisher>O'Reilley</publisher> </book>
	- <book id="3">
- <title>Python Essential Reference  $\left\langle$ /title> <author>Guido van Rossum & amp; David

Beazley</author> <publisher>New Riders</publisher>

</book>

</pythonbooks>

**XML and Python make a great team. With Python it is easy to control SAX as well as DOM parsers, which allow you to analyse structured documents. Andreas Jung explains how**

as events. The most important component is the content handler, which implements the callback functions *startElement()*, *endElement()* and *characters()*. The content handler is registered with the SAX Parser via its *setContentHandler()* method. For example, for every opening

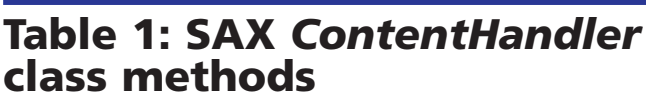

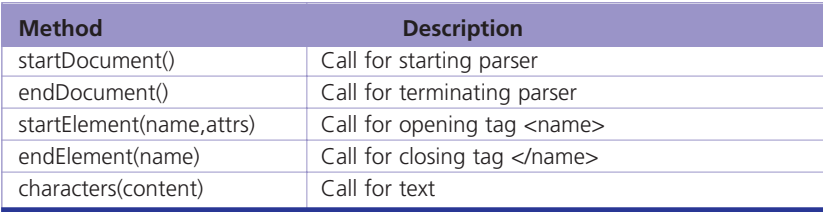

#### **PROGRAMMING**

tag it calls *startElement()* with the tag's name and attribute list.

Listing 2 (*sax.py*) shows the implementation of the converter using the SAX parser. The actual application logic is contained within the individual if-then-else blocks. Table 1 shows the most important functions of the ContentHandler class.

#### **DOM: A few sizes up**

The Document Object Model (DOM) is defined by a number of standards set by the World Wide

Web Consortium (W3C) and covers all aspects of XML processing. Unlike SAX, when the DOM parser parses an XML document it creates an internal hierarchical tree structure which the application can access using the DOM API. Figure 1 shows the internal structure

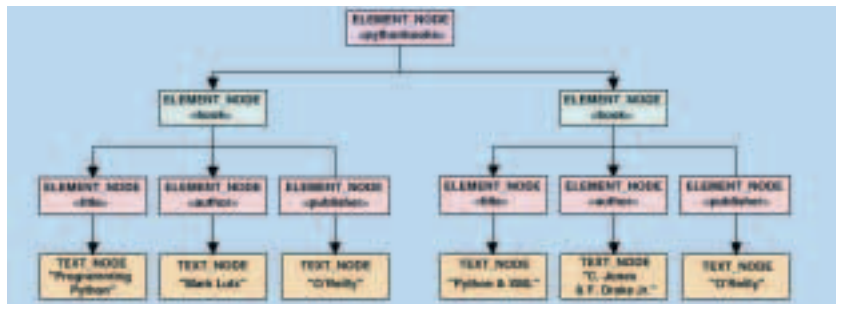

**Figure 1: Internal XML structure for the example "Pythonbooks".**

# **Listing 2: sax.py**

from xml.sax import make\_parser from xml.sax.handler import **7** ContentHandler

class BookHandler(ContentHandler):

book =  $\{\}$  $inside\_tag = 0$  $data =$ 

def startElement(self, el,  $\overline{2}$ attr):

if el == "pythonbooks": print "<table>" print "<tr>" print **7** "<th>Author(s)</th><th>Title</th2 ><th>Publisher</th>" print "</tr>"

elif el ==  $"book": 2"$  $self.book = \{\}$ elif el in **7** ["author","publisher","title"]: self.inside\_tag = 1

def endElement(self, el):

if el == "book": print "<tr>" print **7** 

"<td>%s</td><td>%s</td>%s</td>  $>$ "  $\frac{6}{9}$ (self.book['author'], **7** 

self.book['title'], 2 self.book['publisher']) print "<tr>"

elif el in **7** ["author","publisher","title"]:  $self.book[el] = 2$ self.data

> $self.data = '$ ' self.inside\_tag = 0

def characters(self, chars): if self.inside\_tag: self.data+=chars

# Content handler bh = BookHandler()

# Instantiate parser parser = make\_parser()

# Register content handler parser.setContentHandler(bh)

# Parse XML file fp = open('pythonbooks.xml','r') parser.parse(fp)

for the earlier XML example. There are various types of nodes on the tree (see Table 2) representing, for example, XML tags (ELEMENT\_NODE) or text elements (TEXT\_NODE) between XML tags. All nodes have a number of attributes that can be used to navigate a DOM tree (see Table 3).

The difference to SAX becomes obvious in the DOM implementation of our example (Listing 3). With DOM the application determines the processing sequence (with SAX the application reacts to the parser events). The simplest way of transferring an XML document to a DOM tree is via the *FromXmlStream()* method, which reads an XML document from an input stream, parses it and returns the top node of the DOM tree.

In our example we are first of all looking for all element nodes representing the <br/>book> tag. The *getElementsByTagName()* method searches for all element nodes representing the tag in question. Once you have located these nodes you can retrieve the nodes for *<author>*, *<title>* and *<publisher>* in the same way and then extract the text contents of the corresponding tags. The

#### **Listing 3: dom.py**

from xml.dom.ext.reader.Sax2 import **7** FromXmlStream

```
def getText(nodelist):
lst = []
```
for node in nodelist: if node.nodeType == node.TEXT\_NODE: lst.append(node.data)

return ''.join(lst)

def td(txt): print "<td>%s</td>" % txt,

fp = open('pythonbooks.xml','r') dom = FromXmlStream(fp)

print "<table>" print "<tr>" print "<th>Author(en)</th><th>Title</th><th>> Publisher</th>" print "</tr>"

for book in dom.getElementsByTagName('book'): print "<tr>"

for item in ['author','title','publisher']:

 $node = \nabla$ book.getElementsByTagName(item)[0] td( getText(node.childNodes) )

```
print "\n</tr>"
```
print "</table>"

# **Listing 4: dom1.py**

from xml.dom.ext.reader.Sax2 import **7** FromXmlStream from xml.dom.ext import PrettyPrint

fp = open('pythonbooks.xml','r') dom = FromXmlStream(fp)

# find 'pythonbooks' node top nodelist =  $\overline{z}$ dom.getElementsByTagName('pythonbooks')

# new 'book' node new\_book = dom.createElement('book')

# all child nodes for 'book' new\_author = dom.createElement('author') new author.appendChild( 2 dom.createTextNode('Andreas Jung') )

new title = dom.createElement('title') new title.appendChild( dom.createTextNode('XMLZ processing with Python') )

new\_publisher = dom.createElement('publisher') new\_publisher.appendChild( **2** dom.createTextNode('Linux Magazine') )

# link nodes new book.setAttribute('id', '4' ) new\_book.appendChild(new\_author) new\_book.appendChild(new\_title) new\_book.appendChild(new\_publisher)

# and attach new book to book DOM top\_nodelist[0].appendChild(new\_book)

PrettyPrint(dom)

function *getText()* steps through every child node and tests whether it is a text node. If it is, the text is extracted.

#### **Modifying a DOM tree**

The great advantage of DOM is that its tree structure can be reorganised dynamically. *dom1.py* in Listing 4 shows how simple it is to add a new *<book>* element. The corresponding element nodes are created using *createElement(tagname)*, while text nodes are created with *createTextNode(text)*. The crucial point is the integration of the nodes into the tree structure. In our example the text nodes are appended to the element nodes using *appendChild()*. The element nodes for *title*, *author* and *publisher* are in turn appended as descendants of the newly created *book* node. In the last step the new "book" with all its child nodes is appended to the existing tree. We are using the *PrettyPrint()* utility to output the extended tree (see Listing 5 *pythonbook1.xml*).

#### **Spoilt for choice**

Whether you use SAX or DOM very much depends

#### **Table 2: The most important DOM node types**

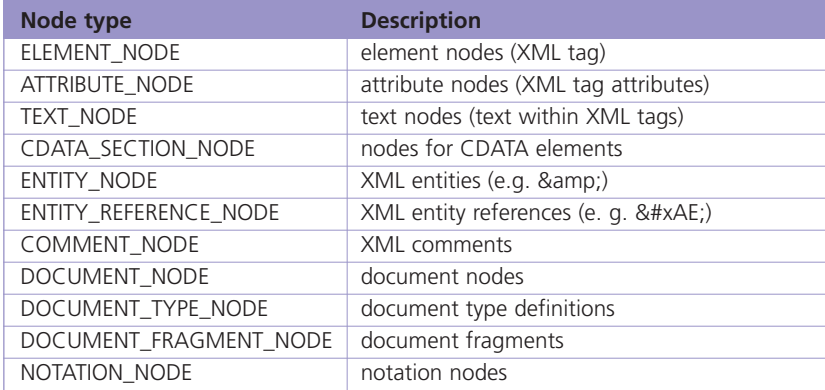

### **Table 3: Attributes and methods for all DOM nodes**

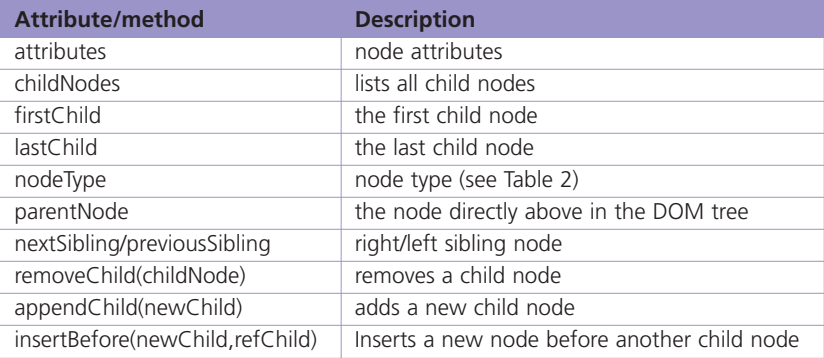

# **Table 4: ELEMENT\_NODE API**

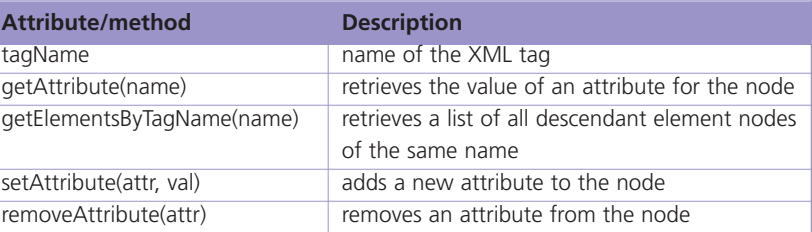

# **Table 5: TEXT\_NODE API**

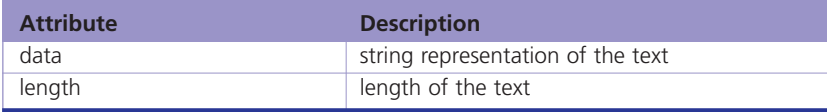

# **Table 6: SAX Parser vs. DOM Parser**

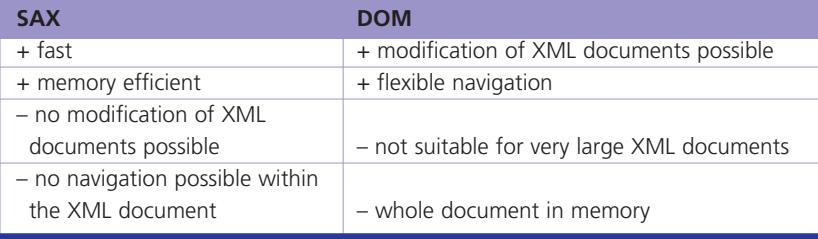

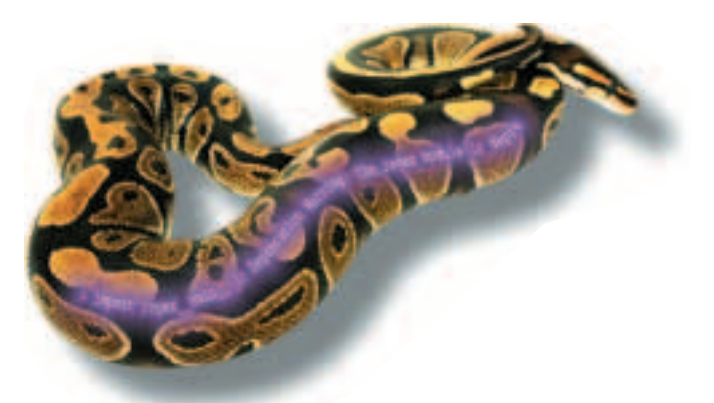

# **The author**

Andreas Jung lives near Washington D.C. and works for Zope Corporation as part of the Zope core team. Email: *andreas@andreas-jung.com*

on the specific requirements in each case. SAX impresses with its speed and simplicity. More complex applications would suggest the use of DOM if they involve multiple access to many parts of an XML document or changes to the document's structure. The most important advantages and disadvantages are compared in Table 5. In part 2 of this article we will take a closer look at the use of XPath and XSLT under Python.

# **Listing 5: pythonbook1.xml**

<?xml version='1.0' encoding='UTF-8'?> <!DOCTYPE pythonbooks> <pythonbooks> <book id='1'> <title>Programming Python</title> <author>Mark Lutz</author> <publisher>O'Reilley</publisher> </book> .. .. <book id='4'> <author>Andreas Jung</author> <title>XML processing with Python</title> <publisher>Linux Magazine</publisher> </book> </pythonbooks>

#### **Info**

Python XML: *http://pyxml.sourceforge.net* C. A. Jones and F. L. Drake, Jr, *Python & XML* (O'Reilly, 2002)

# A NEW ERA IN **NETWORK STORAGE**  $0.96TB = £3371$  2.56TB = £9317

#### THE TERAVAULT STORAGE SERVERS from Digital Networks provide complete networked storage of up to 2622GB in size.

The Teravault 416S, pictured right, features hardware RAID storage with hot-swap capability, dual intel Pentium III processors, up to 6.0GB of RAM and multiple Ethernet interfaces. Linux, UNIX, Windows and Apple clients are supported, and the system can be administered remotely with the included web based interface or by SSH.

From now on network attached storage needn't cost an arm and a leg. Multi-terabyte network storage from under £10,000. For full details, visit www.dnuk.com.

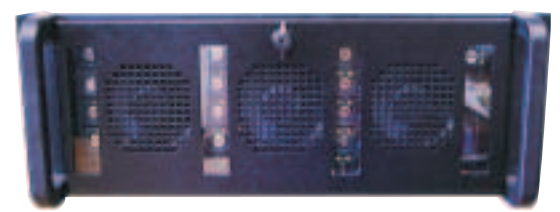

#### ul 4165

2.56TB of hot-wasp RAID-surage 4D rackmount chassis/ Duil Intel processors/ up to 6.04h of RAN./ qual little PRO/1004 metwork diautos / Gyakit raswolls colors / tos. But 1.2 with laws stilchi 2-5.x symal / 3 year or, ste warranty / £9317 + WAT http://www.cnux.com/systems/senvaud-416s.html

A/2U hackmount sensor with 6.96TB is also available. See www.thuk.com/store for debala

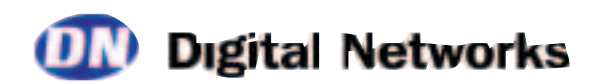